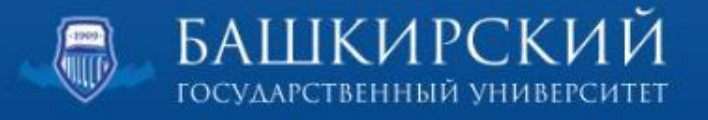

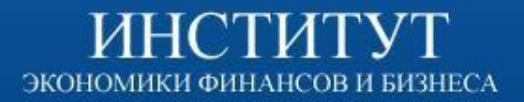

## Султангареев Тагир Камильевич

## **Моделирование прогнозных сценариев регионального развития**

Научный руководитель: Е. А. Гафарова, к.э.н., доцент

Уфа - 2014

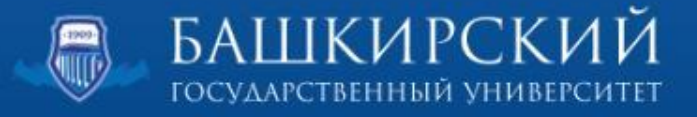

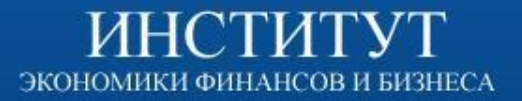

# **Цель исследования**

Оценка влияния изменения параметров инвестиционной политики на макроэкономическое развитие региона на основе имитационной модели региона

#### **Задачи**

- 1. Разработка имитационной модели социально-экономического развития региона (на примере подсистем "Бюджет региона" и "Производство" ) средствами системной динамики программы Any logic
- 2. Проведение эксперимента на основе разработанной модели системной динамики по оценке эффекта от повышения заработной платы по видам экономической деятельности на ВДС
- 3. Проведение эксперимента на основе разработанной модели системной динамики по оценке эффекта от изменения объемов инвестиций на доходы консолидированного бюджета

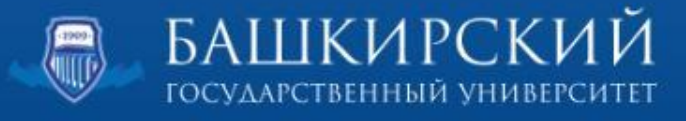

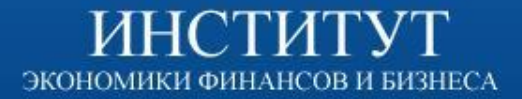

**Еще литература**

# **Обзор научной литературы**

Осипова О. Н., Шатров А. В.

**Прикладные проблемы управления макросистемами: Материалы научно-практической конференции**

Имитационная модель и сценарии развития экономики Кировской области

Низамутдинов М.М., Ямилова Л.С.

**Проблемный анализ и государственно-управленческое проектирование**

К вопросу о подходах к построению модели экономики регионов

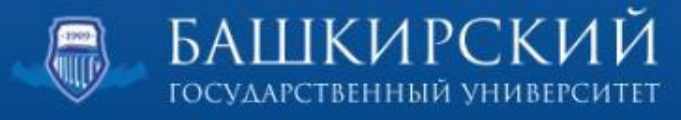

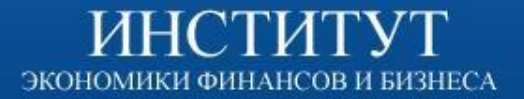

**Еще литература**

# **Обзор научной литературы**

Горохов А. В., Путилов В. А., Шестаков А. А

**Сложные динамические системы и моделирование**

Системная динамика в управлении региональным развитием (на примере Мурманской области)

Гафарова Е. А.

**Управление большими системами**

Имитационные модели комплексного регионального развития

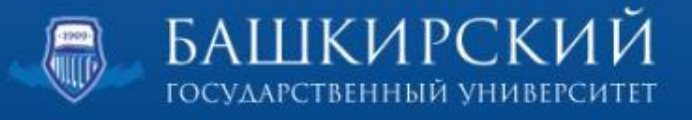

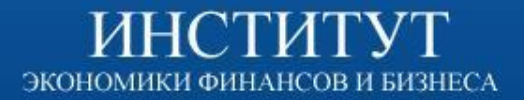

# **Концепция ИМ**

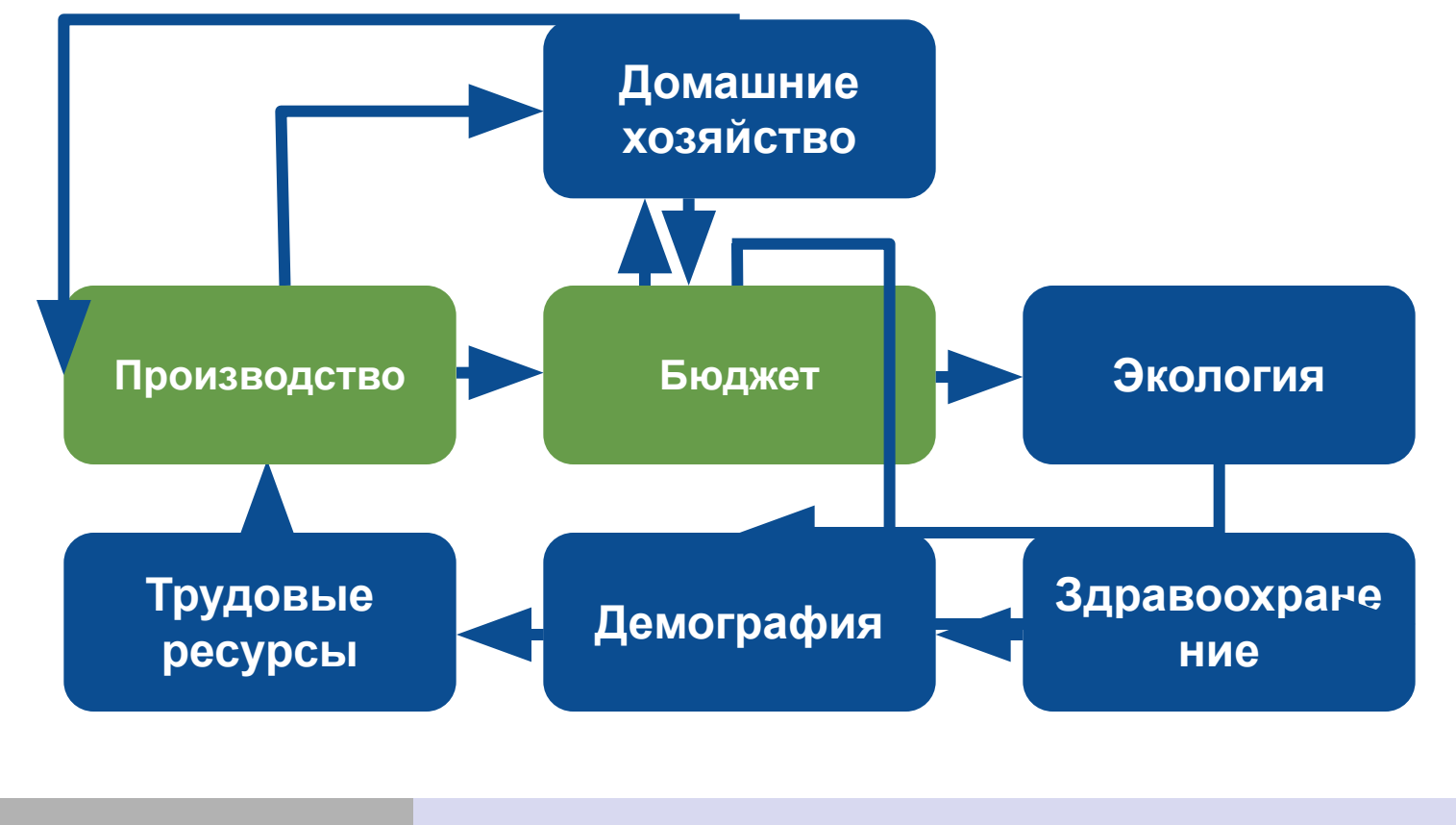

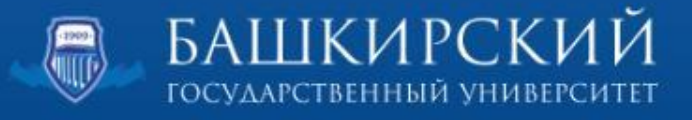

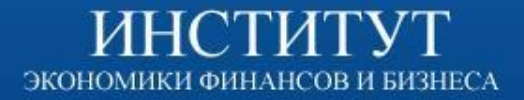

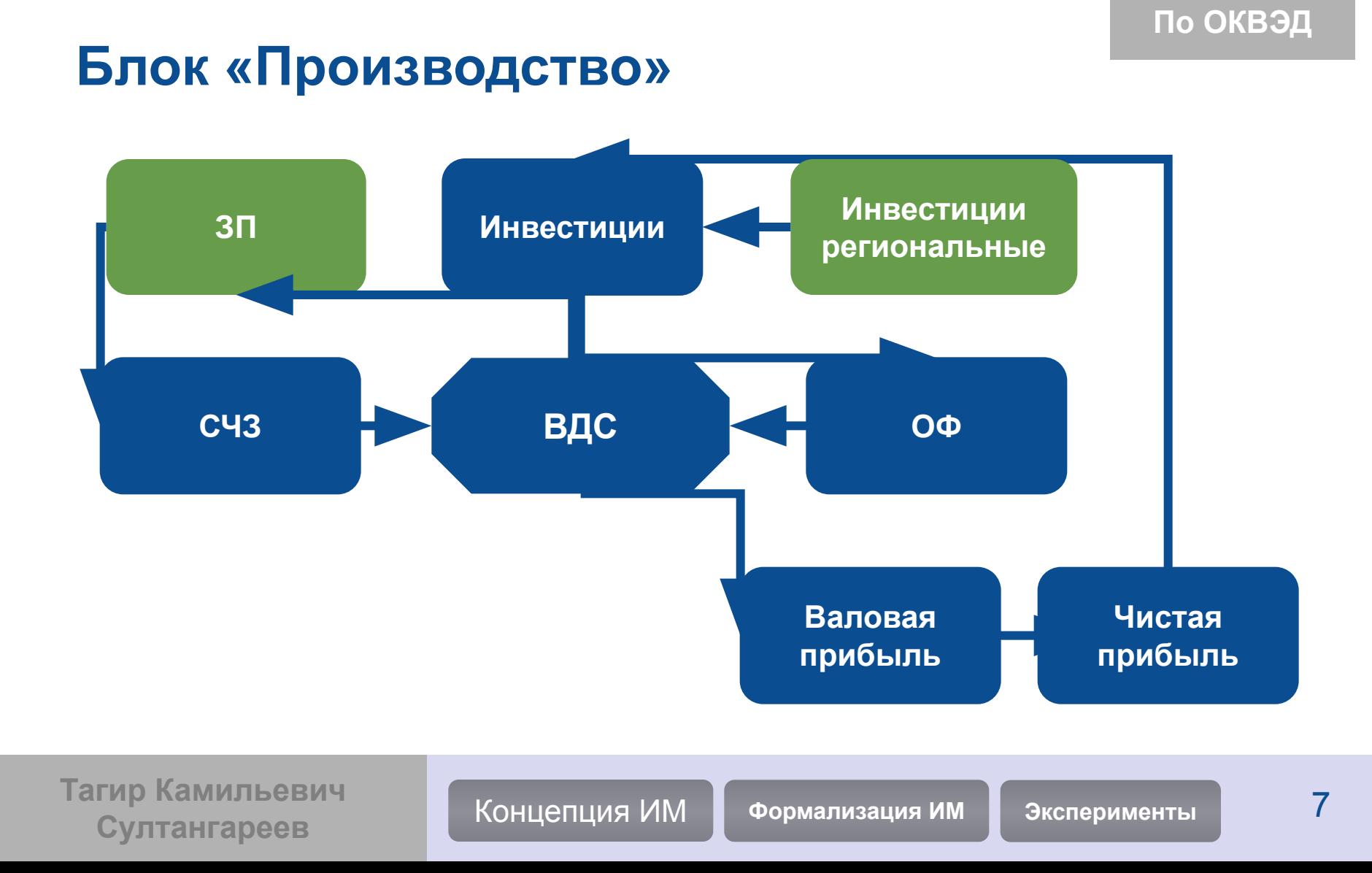

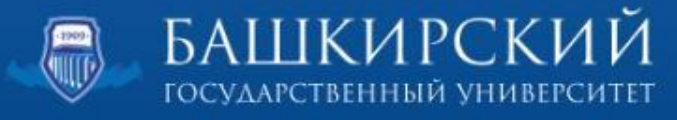

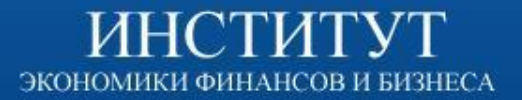

#### **Формализация ИМ На примере Республики Башкортостан**

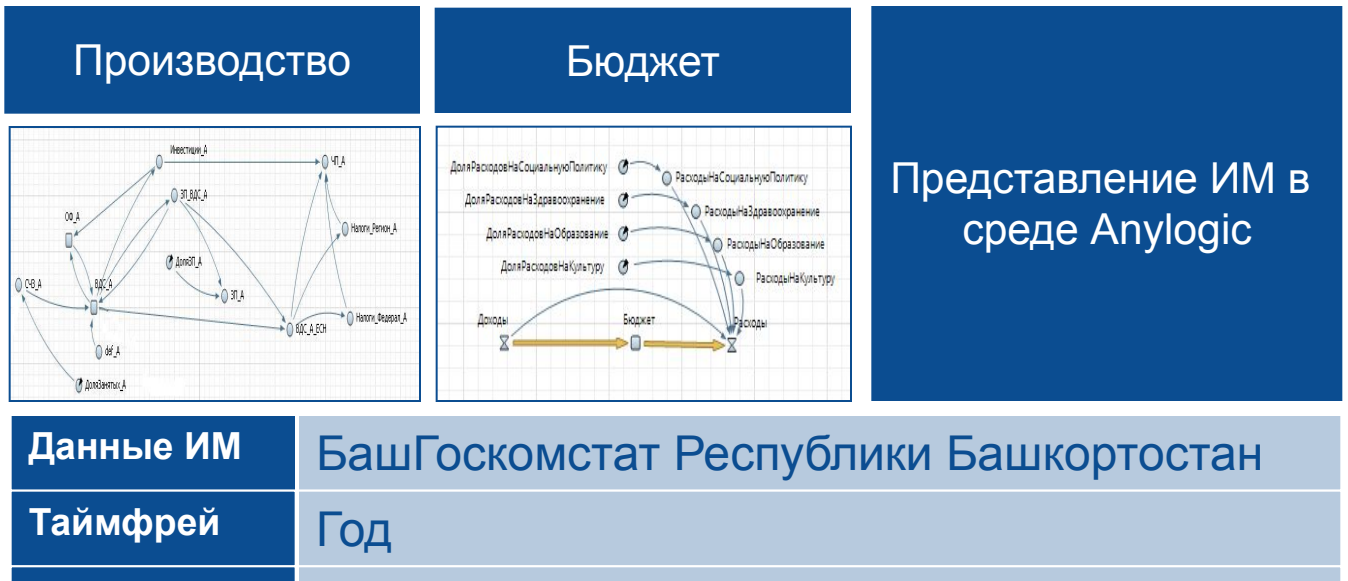

**Тагир Камильевич Султангареев** Концепция ИМ **Формализация ИМ Эксперименты** <sup>6</sup>

**Среда ИМ** Пакет Anylogic компании The AnyLogic Company

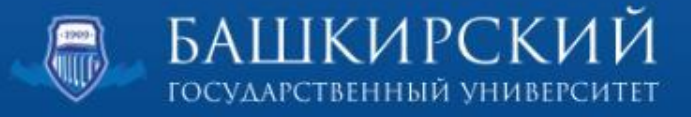

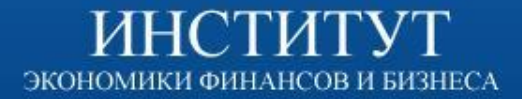

**Подсистема «Производство»**

## **Показатели по ОКВЭД**

ВДС, ОФ, Инвестции, СЧЗ, ЗП

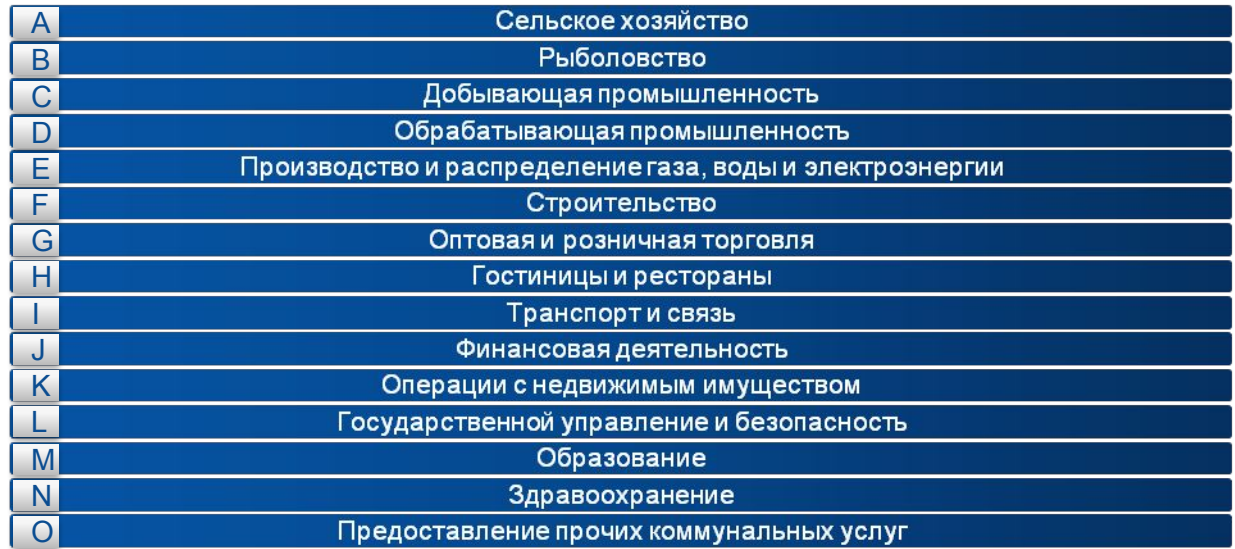

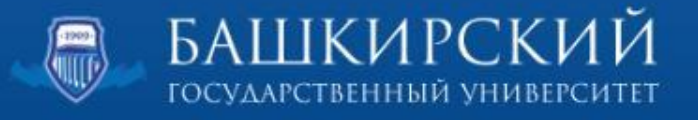

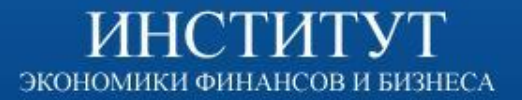

#### **Блок «Бюджет»**

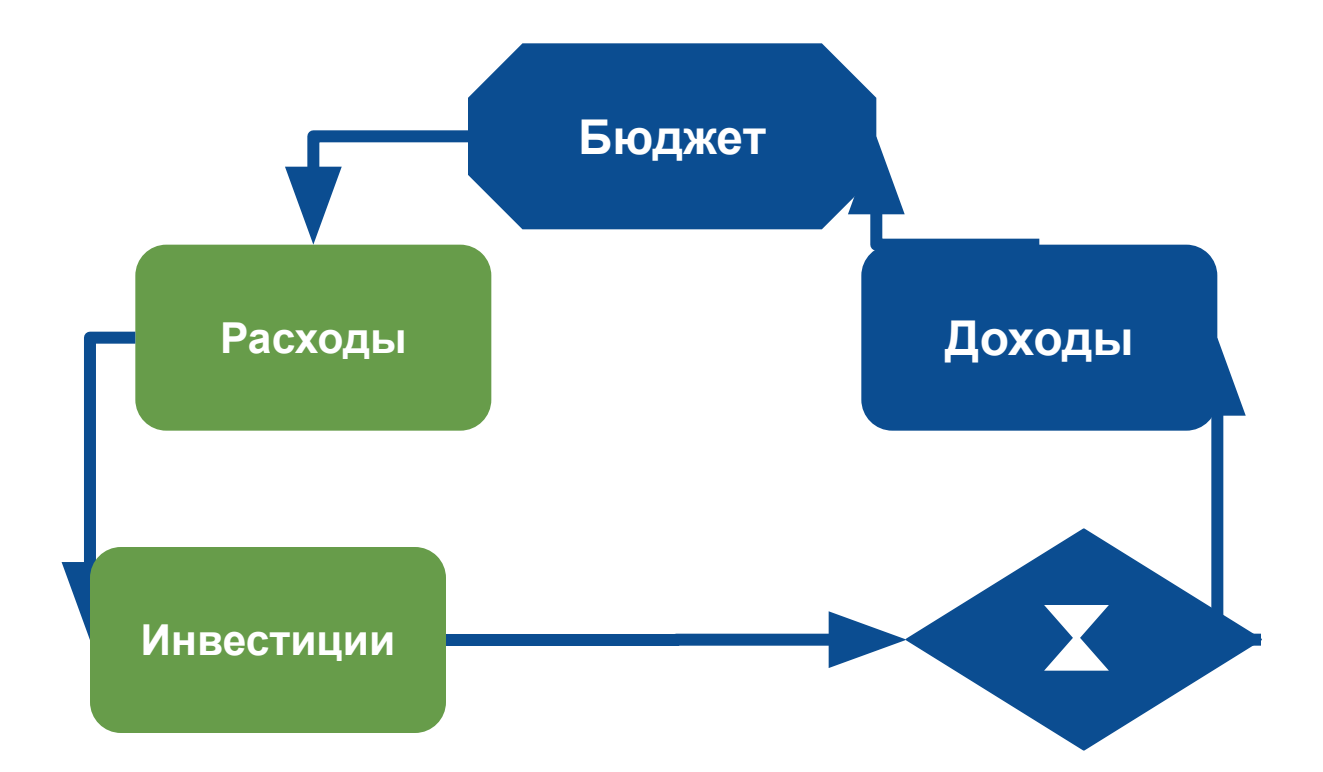

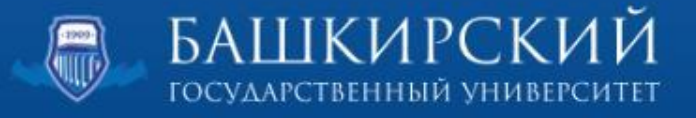

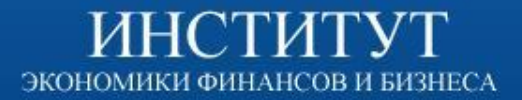

#### **Формализация**

#### **На примере Республики Башкортостан**

ИМ в Anylogic

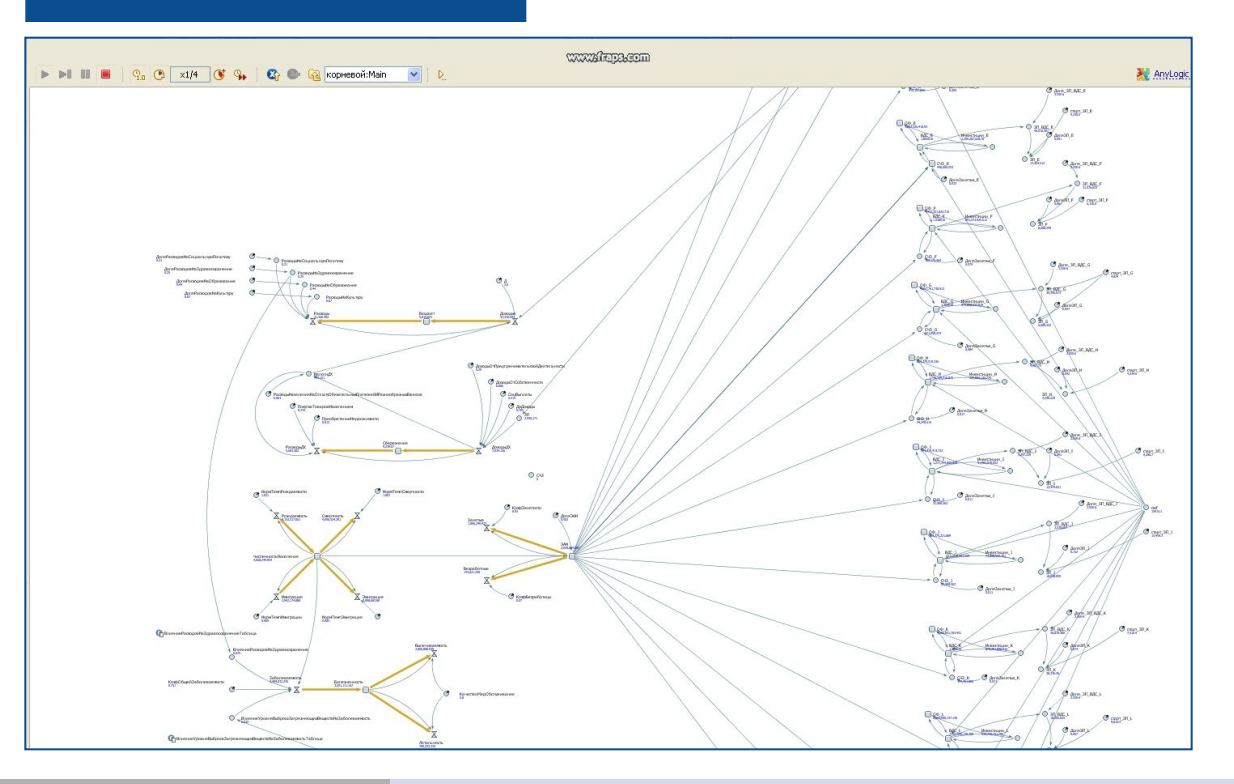

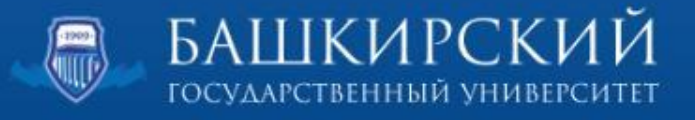

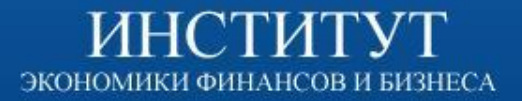

#### **Формализация**

Производство

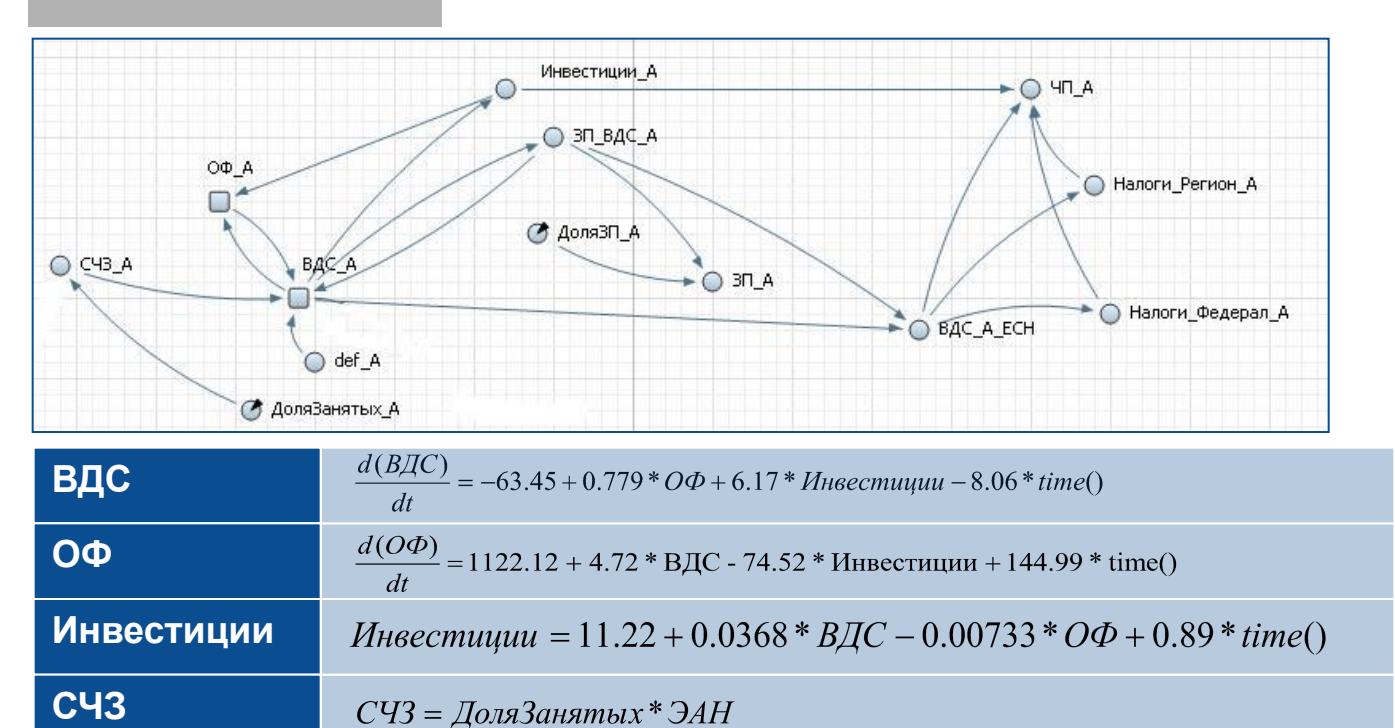

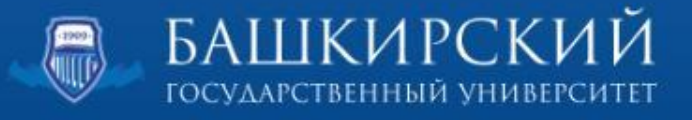

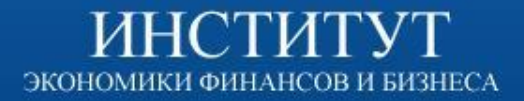

### **Формализация**

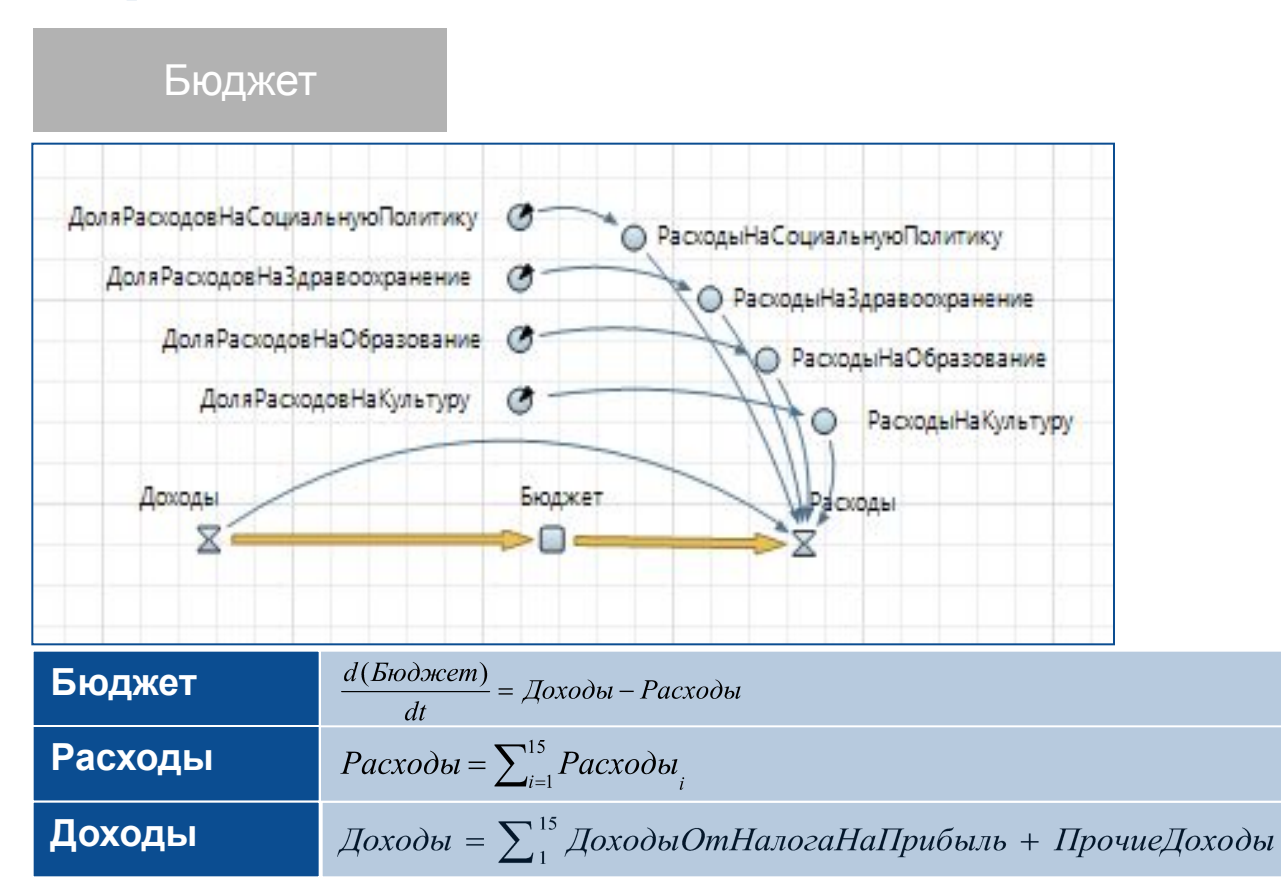

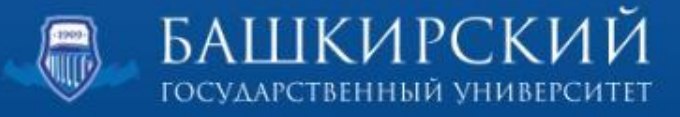

ИНСТИТУТ ЭКОНОМИКИ ФИНАНСОВ И БИЗНЕСА

> **Сценарии развития**

## **Запуск имитации**

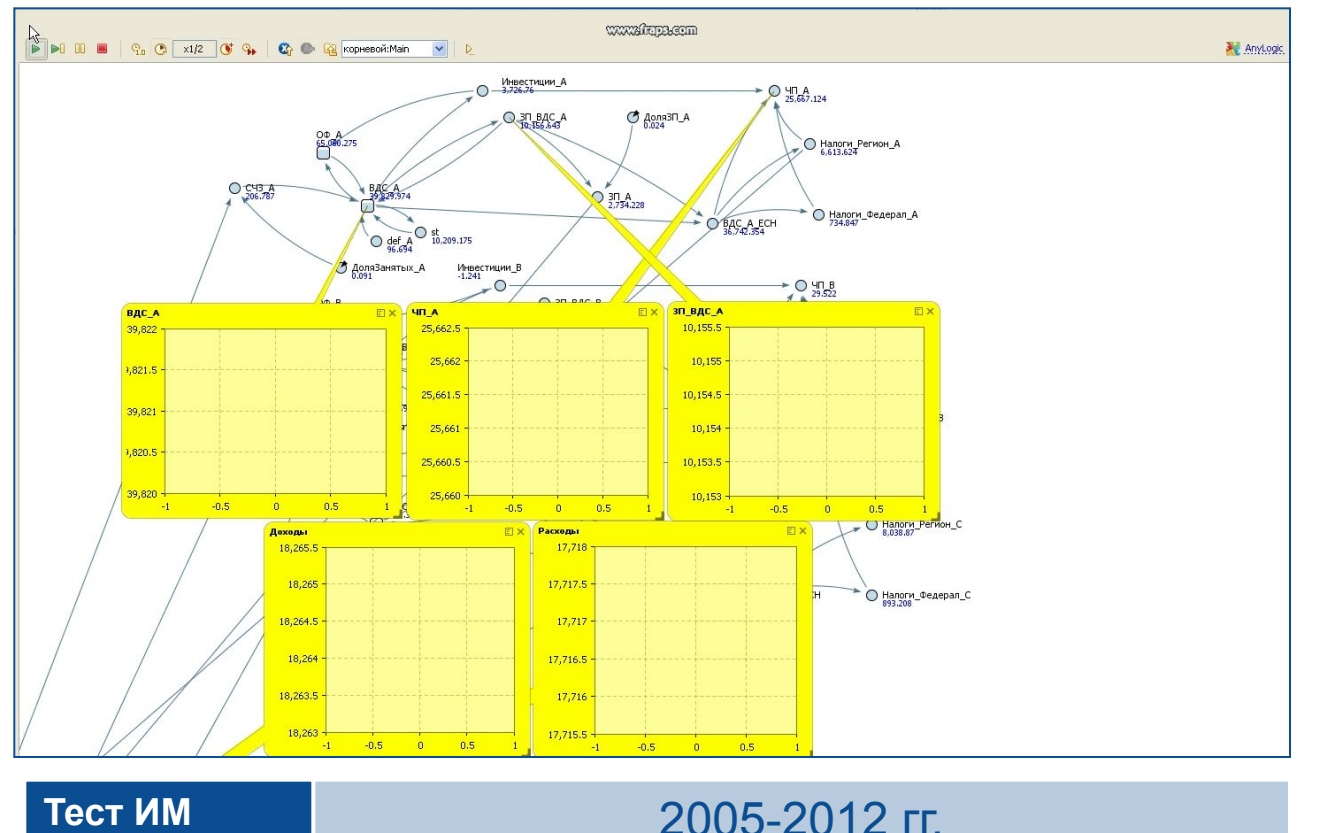

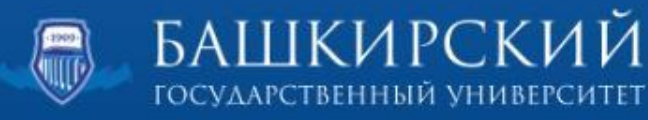

**Тестирование**

#### **Моделирование сценариев развития**

Проведение эксперимента на основе разработанной модели системной динамики по оценке эффекта от повышения заработной платы по видам экономической деятельности на ВДС

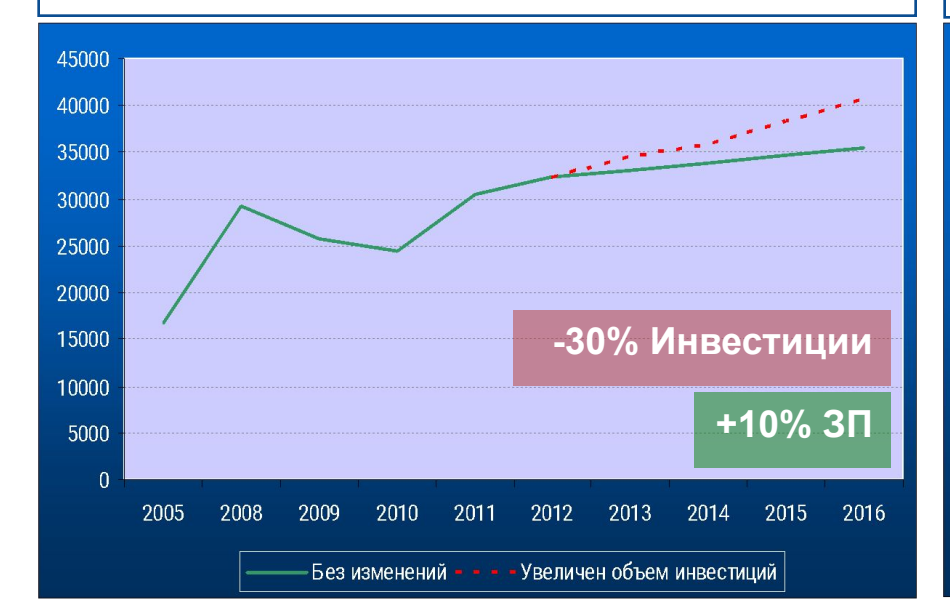

#### **Сценарий 1 Сценарий 2**

Проведение эксперимента на основе разработанной модели системной динамики по оценке эффекта от изменения объемов инвестиций на доходы консолидированного бюджета

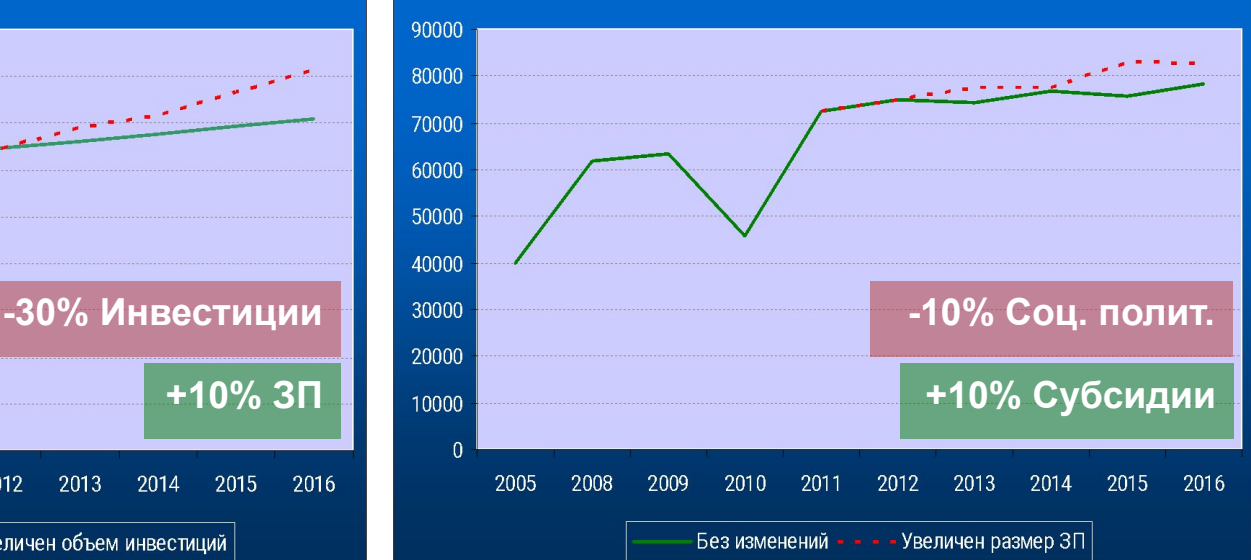

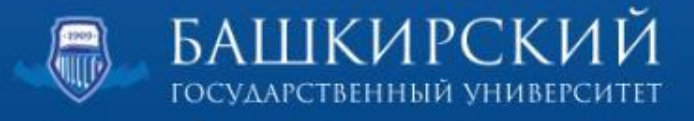

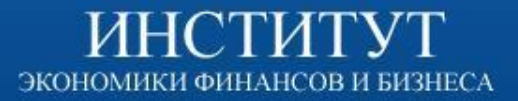

# **Спасибо за внимание**

**Выступал: Султангареев Тагир – Студент 5 курса ИНЭФБ БашГУ гр. 5.7**